## AP Testing Parent Informational Session AP Exams 2020-2021

**April 22, 2021** 

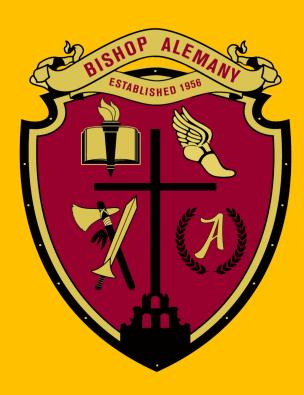

#### Overview

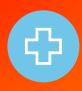

Decisions for 2021 AP® Exams were made to prioritize the health and safety of educators and students while preserving opportunities for motivated students to earn college credit.

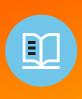

The 2021 AP Exams will cover the full course content so that students are accurately placed into higher-level courses where they can succeed when they get to college.

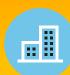

If it's safe and feasible, we advocate for in-school testing because it maximizes opportunities for students, but we're providing multiple exam dates for all AP courses and, if safety conditions require it, a backup at-home digital testing option for 25 AP Exams

### Paper & Pencil AP Exam Schedule

| Paper                   | 8 a.m.<br>Local Time                                                                      | 12 noon<br>Local Time                                                                             | 2 p.m.<br>Local Time                 |
|-------------------------|-------------------------------------------------------------------------------------------|---------------------------------------------------------------------------------------------------|--------------------------------------|
| Monday, May 3, 2021     | <ul> <li>United States Government and Politics</li> </ul>                                 | Physics C: Mechanics                                                                              | Physics C: Electricity and Magnetism |
| Tuesday, May 4, 2021    | <ul><li>Calculus AB</li><li>Calculus BC</li></ul>                                         | <ul><li>German Language and Culture</li><li>Human Geography</li></ul>                             |                                      |
| Wednesday, May 5, 2021  | English Literature and Composition                                                        | <ul><li>Japanese Language and Culture (computer-based)</li><li>Physics 1: Algebra-Based</li></ul> |                                      |
| Thursday, May 6, 2021   | United States History                                                                     | <ul><li>Art History</li><li>Computer Science A</li></ul>                                          |                                      |
| Friday, May 7, 2021     | <ul><li>Chemistry</li><li>Spanish Literature and Culture</li></ul>                        | <ul><li>European History</li><li>Physics 2: Algebra-Based</li></ul>                               |                                      |
| Monday, May 10, 2021    | <ul><li>French Language and Culture</li><li>World History: Modern</li></ul>               | Macroeconomics                                                                                    |                                      |
| Tuesday, May 11, 2021   | <ul><li>Seminar</li><li>Spanish Language and Culture</li></ul>                            | <ul><li>Latin</li><li>Psychology</li></ul>                                                        |                                      |
| Wednesday, May 12, 2021 | <ul> <li>English Language and Composition</li> </ul>                                      | <ul><li>Microeconomics</li><li>Music Theory</li></ul>                                             |                                      |
| Thursday, May 13, 2021* | NO EXAMS SCHEDULED                                                                        |                                                                                                   |                                      |
| Friday, May 14, 2021    | <ul><li>Biology</li><li>Italian Language and Culture</li></ul>                            | <ul><li>Chinese Language and Culture (computer-based)</li><li>Environmental Science</li></ul>     |                                      |
| Monday, May 17, 2021*   | <ul><li>Comparative Government and Politics</li><li>Computer Science Principles</li></ul> | Statistics                                                                                        |                                      |

| Administration 2 Digital Exams WEEK 1                                                                                               |                                                                                                    |                                                                                                    |  |  |  |
|----------------------------------------------------------------------------------------------------|----------------------------------------------------------------------------------------------------|----------------------------------------------------------------------------------------------------|--|--|--|
|                                                                                                    | 12 noon Eastern Daylight Time (EDT)                                                                                                    | 4 p.m. Eastern Daylight Time (EDT)                                                                                                    |  |  |  |
| Tuesday, May 18, 2021                                                                                                    | English Literature and Composition                                                                                                    | Computer Science A                                                                                                    |  |  |  |
| Wednesday, May 19, 2021                                                                                                    | European History<br>United States History                                                                                                    | Art History<br>Macroeconomics                                                                                                    |  |  |  |
| Thursday, May 20, 2021                                                                                                    | United States Government and Politics<br>World History: Modern                                                                                                    | Psychology                                                                                                    |  |  |  |
| WEEK 2                                                                                                    |                                                                                                    |                                                                                                    |  |  |  |
|                                                                                                    | 12 noon Eastern Daylight Time (EDT)                                                                                                    | 4 p.m. Eastern Daylight Time (EDT)                                                                                                    |  |  |  |
| Wednesday, May 26, 2021                                                                                                    | English Language and Composition                                                                                                    | Computer Science Principles<br>Seminar                                                                                                    |  |  |  |
| Thursday, May 27, 2021                                                                                                    | Biology                                                                                                    | Environmental Science                                                                                                    |  |  |  |
| Friday, May 28, 2021                                                                                                    | Comparative Government and Politics<br>Human Geography                                                                                                    | Microeconomics                                                                                                    |  |  |  |
| Administration 3 Digital Exams WEEK 1                                                                                               |                                                                                                    |                                                                                                    |  |  |  |
|                                                                                                    | gital Exams                                                                                                    |                                                                                                    |  |  |  |
|                                                                                                    | jital Exams  12 noon Eastern Daylight Time (EDT)                                                                                                    | 4 p.m. Eastern Daylight Time (EDT)                                                                                                    |  |  |  |
|                                                                                                    |                                                                                                    | 4 p.m. Eastern Daylight Time (EDT)  Computer Science A                                                                                                    |  |  |  |
| WEEK 1                                                                                                    | 12 noon Eastern Daylight Time (EDT)                                                                                                    |                                                                                                    |  |  |  |
| WEEK 1 Tuesday, June 1, 2021                                                                                                    | 12 noon Eastern Daylight Time (EDT) English Literature and Composition European History                                                                                                    | Computer Science A  Art History                                                                                                    |  |  |  |
| WEEK 1 Tuesday, June 1, 2021 Wednesday, June 2, 2021                                                                                | 12 noon Eastern Daylight Time (EDT) English Literature and Composition European History United States History United States Government and Politics                                                                                                    | Computer Science A  Art History Macroeconomics                                                                                                    |  |  |  |
| WEEK 1  Tuesday, June 1, 2021  Wednesday, June 2, 2021  Thursday, June 3, 2021                                                      | 12 noon Eastern Daylight Time (EDT) English Literature and Composition European History United States History United States Government and Politics                                                                                                    | Computer Science A  Art History Macroeconomics                                                                                                    |  |  |  |
| WEEK 1  Tuesday, June 1, 2021  Wednesday, June 2, 2021  Thursday, June 3, 2021                                                      | 12 noon Eastern Daylight Time (EDT) English Literature and Composition European History United States History United States Government and Politics World History: Modern                                                                                                    | Computer Science A  Art History Macroeconomics Psychology                                                                                                    |  |  |  |
| WEEK 1  Tuesday, June 1, 2021  Wednesday, June 2, 2021  Thursday, June 3, 2021  WEEK 2                                              | 12 noon Eastern Daylight Time (EDT) English Literature and Composition European History United States History United States Government and Politics World History: Modern                                                                                                    | Computer Science A  Art History Macroeconomics  Psychology  4 p.m. Eastern Daylight Time (EDT)  Computer Science Principles                                                   |  |  |  |
| WEEK 1  Tuesday, June 1, 2021  Wednesday, June 2, 2021  Thursday, June 3, 2021  WEEK 2  Monday, June 7, 2021                        | 12 noon Eastern Daylight Time (EDT)  English Literature and Composition  European History United States History United States Government and Politics World History: Modern  12 noon Eastern Daylight Time (EDT)  English Language and Composition  Comparative Government and Politics                             | Computer Science A  Art History Macroeconomics  Psychology  4 p.m. Eastern Daylight Time (EDT)  Computer Science Principles Seminar                                           |  |  |  |
| WEEK 1  Tuesday, June 1, 2021  Wednesday, June 2, 2021  Thursday, June 3, 2021  WEEK 2  Monday, June 7, 2021  Tuesday, June 8, 2021 | 12 noon Eastern Daylight Time (EDT)  English Literature and Composition  European History United States History United States Government and Politics World History: Modern  12 noon Eastern Daylight Time (EDT)  English Language and Composition  Comparative Government and Politics Human Geography Calculus AB | Computer Science A  Art History Macroeconomics  Psychology  4 p.m. Eastern Daylight Time (EDT)  Computer Science Principles Seminar  Microeconomics  Physics 1: Algebra-Based |  |  |  |

#### **Differences between Paper and Pencil and Digital Exams**

- 1. Each student will need their own desktop/laptop computer with the 2021 Digital AP Exams app installed to take the digital exam and complete the readiness steps to take the exam.
- 2. **Synchronous start times.** The start time is controlled by the exam application. All students must be checked in and ready to test at the official start time.
- 3. Students are required to **check into the exam app 30 minutes** before the official start time to complete final pre-exam tasks.
- 4. On multiple-choice questions, **students cannot return** to answered questions or move back and forth between unanswered questions.
- 5. On free-response questions with multiple parts, students can go back and forth between parts of a single question they're answering. However, once they answer the last question and move to the next, **they cannot go back** to any part of the last question.

## Digital Exams: An Overview

| Format                                                                                                    | Start Times                                                                                                    | Authorization                                                                                                    |
|----------------------------------------------------------------------------------------------------|----------------------------------------------------------------------------------------------------|----------------------------------------------------------------------------------------------------|
| Digital exams will be full length and test the same knowledge and skills as paper and pencil exams, in a format-appropriate manner. Students will answer free-response questions with a keyboard, rather than by hand. The digital exam app will include any symbols students would need to type their responses. No handwritten or photographed work will be required or accepted. | Full-length digital AP Exams, whether taken in school or at home, have simultaneous start times worldwide in Administration 2 and Administration 3.                                                                                                    | If needed, the school's AP coordinator can authorize students to take these exams securely at home without requesting approval from College Board, as a testing option for schools that are closed or have students who are unable to test in school for safety reasons. |
| Exam Application                                                                                                    | Devices                                                                                                    |                                                                                                    |
| Students will need to install the AP Exam application on the computer they'll use throughout AP testing this year; this WILL NOT be the same digital testing platform that was used for emergency testing in spring 2020. Students will not need to install the LockDown Browser they may use for secure AP Classroom assignments.                                                  | Because the full-length digital AP Exams require typewritten responses in the free-response section, the exams can't be taken on smartphones or iPads. Digital exams taken on desktop or laptop computers (Windows, Mac) will be the sole exam format for many subjects on the Administration 2 and Administration 3 test dates. |                                                                                                    |

# COLLEGE BOARD VIDEO ON DIGITAL EXAMS Right Click Below and Open Hyperlink

https://youtu.be/cUtHuYfPsFY

#### Step 1: Download and Install the Digital Testing App and Log In

- The digital testing application is now available for AP students at <u>cb.org/ap2021examapp</u>.
- Students should follow the directions on the download page to install the app on their testing computer.

When the app is installed, students should open it and log in with their MyAP username and password. This completes the installation process.

### **Step 2: Practice with Example Questions in the Digital Testing App**

**Digital Practice** gives students the chance to practice with example questions in the same application they'll use on exam day and confirm that their technology works as expected.

It is strongly recommended that all students taking digital exams complete digital practice. Sr. Anne can monitor Digital Practice progress and will email students if they have not completed it.

#### **Step 3 Complete Exam Setup for Each Digital Exam**

For each digital AP Exam they take, students must complete the exam setup step in the digital testing app. This step loads their exam onto the computer they're going to test with. Completing this step is required 1–3 days before each exam. Without taking this step for each exam, students will not be able to test.

- Exam setup opens 3 calendar days before the exam date and must be completed no later than the day before the exam.
- Exam setup must be done on the computer the student will use for testing.
- Once setup is completed, the computer can't be shared with another student until the exam is over and responses have been submitted to the AP Program.

#### **Step 4 Check In to the Exam**

On exam day, all students must check in 30 minutes before the official start time of the exam — at 08:30 a.m. PDT for 09:00 a.m exams and 12:30 p.m. PDT for 01:00 p.m. exams—to complete final pre-exam checks.

- Students can only check in on their testing computer, and can't check in on multiple devices.
- If students don't start check-in before the start time of the exam, they
  won't be allowed to test and will have to request a makeup exam.

Once they've completed check-in, students will see a timer at the top of their screen counting down the time remaining until the start time of the exam. The exam will begin automatically.

#### **College Board Contact Information**

#### **AP Services for Students**

Phone: 888-225-5427 or 212-632-1780

Email: apstudents@info.collegeboard.org

#### **AP Resources**

http://www.cb.org/apexamterms - Terms and Conditions

http://www.apstudents.org

http://www.youtube.com/advancedplacement

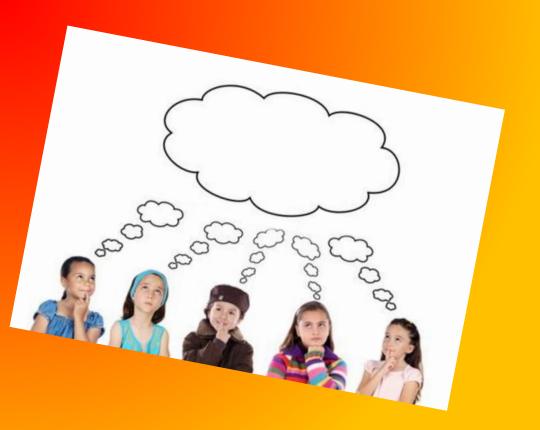

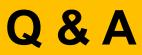

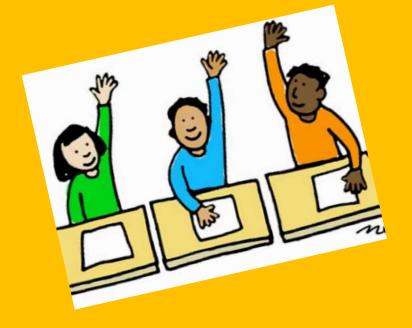